## Hot List Strategy を用いたグラフ彩色問題解法の高速化

# 安藤類央 武藤佳恭 慶應義塾大学政策メディア研究科 〒2528520 神奈川県藤沢市遠藤5322 {ruo,takefuji}@sfc.keio.ac.jp

あらまし 本論文では、N色グラフ彩色可能判定問題に関して、パラモジュレーション(等号 調整導出)をベースにした定理証明に、Hot List Strategy と呼ばれる計算戦略を適用すること の有効性を示す。同計算戦略を用いると、等価代入の手法によっては目的する節が導出される 前に冗長な節生成が起きる場合について、冗長な節の生成(遅延)によるCPU時間の削減を 行うことが可能になる。グラフのN彩色判定問題において、等号調整導出による推論が適用で きること、さらに等号調整導出の推論プロセスは、Hot List Strategy に対して効果的な適合を することを示した。評価実験では、非ハミルトングラフであるペテルセングラフを対象にし、 彩色判定の際の生成節数やCPU時間を測定し、その結果推論の遅延と計算コストを削減でき ることが明らかになった。

# Hot List Strategy for Paramodulation Based Graph Coloring

Ruo Ando, Yoshiyasu Takefuji Graduate School of Media and Governance, Keio University, 5322 Endo Fujisawa, Kanagawa, 252 Japan {ruo,takefuji}@sfc.keio.ac.jp

Abstract: In this paper, we discuss the effectiveness of applying hot list strategy for paramodulation based N-coloring graph problem. This ATP (automated theorem proving) strategy reduces is designed to deal with a substantial delay in going to a retained conclusion, which makes it possible to reduce the CPU time occurred by redundant generated clauses. We show that paramodulation could used for formulating graph coloring problem and hot list strategy is suitable for controlling paramoudlation based resolution. In experiment, CPU time and the number of generated clauses is presented in solving coloring problem of Petersen graphs.

# 1はじめに

グラフ彩色問題は、組み合わせ最適化問題の1 つであり、無向グラフ (V, E) が与えられた ときに、Vを分割数C (彩色数)の安定集合に 分割する問題である。彩色問題は、携帯電話の 基地局割り当て、コンパイラのレジスタ割り当 て、スケジューリング、プリント基板の設計な どの多様な応用がある。グラフ問題の中でも、 ハミルトングラフ路問題は、NP困難問題に属 する問題である。本論文では、グラフ彩色にお ける、パラモジュレーション (等号調整代入) と呼ばれる等価代入と、Hot List Strategy と 呼ばれる計算戦略の組み合わせの有効性につ いて述べる。

# 2 提案手法

本論文では、等価代入を使った定理証明による グラフの彩色について述べる。定理証明系の彩 色では、配色の状態をリストなどで表現し、状 態空間の探索を行う。グラフ彩色問題の解法に は、厳密解法、精度保証付き近似解法、そして 発見的解法を用いたグラフ の彩色には、ニューラルネットによるグラフの 彩色[4]、遺伝アルゴリズムによるグラフの彩 色[5]、そして定理証明系によるグラフの彩色 がある。

# 2.1 パラモジュレーション

提案手法では、パラモジュレーションを用いて 生成した節に、Hot List Strategy を用いるこ とで、グラフ彩色の高速化を行う。 パラモジュ レーションは、等号調整導出と呼ばれ、等価代 入の処理である。等価代入を行う節操作として は、デモジュレーションがあり、これは主に情 報の正準化を目的に用いられるが、一方、パラ モジュレーションはこの適用の制約を緩めた もので、より広範な推論プロセスの展開を可能 にする。

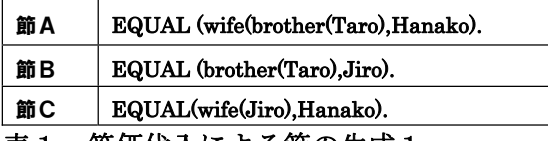

表1 等価代入による節の生成1

表1は、等価代入により節Cを導出する例であ る。この操作はデモジュレーションを適用する ことでも可能である。パラモジュレーションで は、節AをINTO節、節BをFROM節と呼 ぶ。このように、パラモジュレーションは等価 代入の一種であるが、デモジュレーションでは 生成できるケースがある。

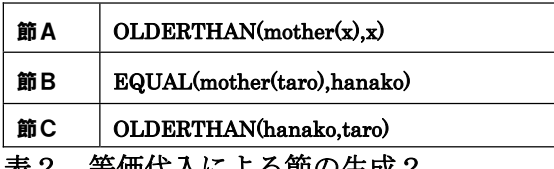

#### 表 2 - 等価代入による節の生成2

表2の例では、結論(節C)はデモジュレーシ ョンでは生成できないが、パラモジュレーショ ンによって生成することができる。上の例にパ ラモジュレーションを適用すると、単一化を行 った後、INTO節において選択された項に対 して、そのほかの引数に対しても代入を行う。 実際に処理においては、FROM節の残りのリ テラルと、INTO節のすべての節のリテラル とのORを取る。

#### 2.2 グラフ彩色問題での定式化

本節では、等号調整導出を用いた推論を、グラ フの彩色問題においてどのように定式化する か述べる。状態空間を検索する点では通常の定 理証明による解法と同じであるが、提案手法で はパラモジュレーションによって新しい空間

(節) を生成するところに特徴がある。まず、 グラフの接続を次のように表現する。

# A(1,2). A(1,5).A(2,3).A(3,4).A(4,5). A(1,6).A(2,7).A(3,8).A(4,9).A(5,10). A(6,8).A(6,9).A(7,9).A(7,10).A(8,10).

本論文では、与えられたグラフが、2色彩色可 能かどうかについて取り上げる。これは、次の ように表現する。

#### $-A(X, Y)$  |  $-C(X) = C(Y)$ ).

ノードX, Yが隣接していれば、それらは違う 色で彩色する。

#### $C(1) = 1$ .  $C(2) = 2$ .

ノード1と2は違う色で彩色されている。

# $C(x)=C(1)$  |  $C(x)=2$ .  $C(x)=1$  |  $C(x)=C(2)$ .

ノードXは1と2どちらかの色が割り当てら れている。ここで、ノードA(2,7)について、パ ラモジュレーションを用いると、等価代入を行 った後、単一化した節と、FROM節の残りの リテラルとのORを取り、以下の節が導き出さ れる。

# $A(C(X), 7)$  |  $C(X)=C(1)$ .

上節は、ノード2が色2で彩色されているため、 ノード7は色1を用いなければならないとい うことを意味する。推論プロセスは、2色彩色 可能でないという以下の節からスタートして、 単位矛盾を導き出すことで停止する。 (all x  $(c(x) = 1 / c(x) = 2)$ ).

#### 2. 3 Hot List Strategy による高速化

ATP戦略とは、推論プログラムが問題を解く 際に、解空間をどのような方向に探索するかの 指針を与えることを言う。戦略には、大きく分 けて、順序付け戦略、制限戦略、刈り込み戦略、 正準化戦略の4つがある。上で述べたデモジュ レーションやパラモジュレーションは正準化 戦略のうちの1つと考えることができる。また、 本論文では、これらの戦略に加えて、 Look-Ahead Strategy の1つである Hot List Strategy をグラフの彩色問題に適用する。 デモジュレーション などの等価代入を行う際に、研究者が目的とす る節を生成する前に、プログラムが冗長な推論 過程を辿ってしまうことがある。この予想され る節が導出される前に生成される節のことを、 推論過程では遅延 (delay) と呼ぶ。この遅延 を省略するための計算戦略を Look-Ahead Strategy といい、本稿で取り上げる Hot List

Strategy は同戦略の1つである。同手法には、 静的なものと動的なものがあるが、Static Hot List を用いた場合、リストに生成されること が予想される節を格納し、実際に等価代入によ ってその節が導出されるまえに、推論プログラ ムにその節を扱うことを指示する。この推論戦 略は、Ring Theory や Moufang Identity Problem を扱う際の有効性が示されている[6]。

# 3 評価実験

本論文では、彩色問題の対象として、ペテルセ ンングラフを扱った。ペテルセングラフは、ハ ミルトン閉路を持たない非ハミルトングラフ である。エッジやノードの挿入により、非ハミ ルトングラフとハミルトングラフは相互に変 換できるが、一般に、ダイアモンド図形を埋め こまれたグラフは非ハミルトングラフになる ことが知られている。図1で示すように、ダイ ヤモンドグラフに数個のノードとエッジを追 加したグラフをペテルセングラフという。評価 実験では、5つの形態の異なるペテルセングラ フについて、2色彩色可能であるかどうかの判 定を行った。推論は、2色彩色可能でないとい う節を指示集合に設置し、導出を重ねて矛盾を 導出する、彩色可能でない状態を発見した時点 で停止する。

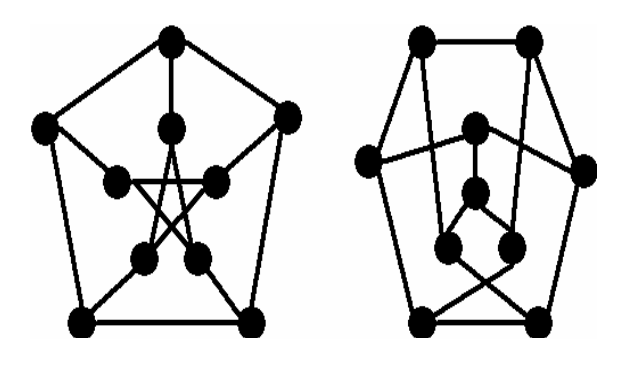

図1 ペテルセングラフ

図2は、導出時に生成された Hot List Strategy を用いた場合とそうでない場合の比 較である。一般に等号調整代入を用いた場合、 通常の正準化 (デモジュレーション)では不可 能な節を生成できる反面、制御が難しいという ことが指摘されており、この点について多くの 議論が行われてきた。図2は、グラフのN色彩 色可能判定において、Hot List Strategy を用 いることで生成される節数を1/4程度に抑 えることが可能であることを示している。

**The Number of Clauses Generated**

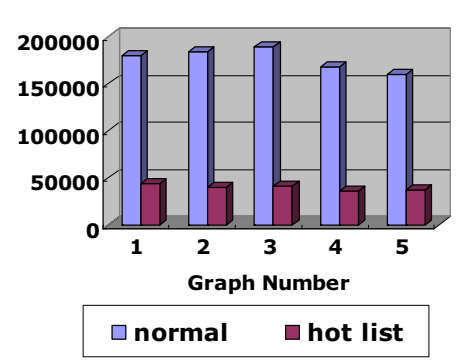

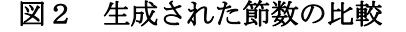

図3は、導出時にかかったCPU時間の比較で ある。CPU時間においては、提案手法を用い ると 1/10以下に削減できることが明らか になった。Hot List Strategy は推論時に発生 するディレイによるCPU時間の消費を削減 することが戦略提案時の目的であり、本論文に おいても同手法の有効性は、CPU時間の測定 によって最も顕著になったと言える。

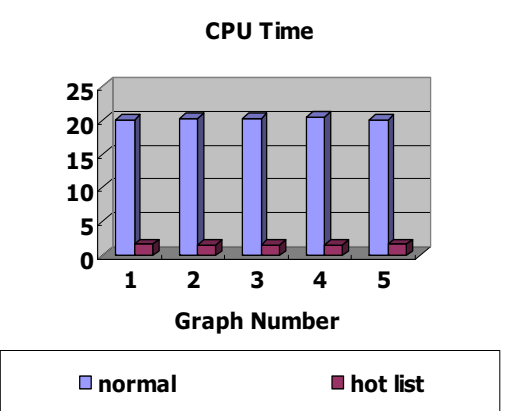

 $\boxtimes$  3 導出に用いたCPU時間の比較

# 4まとめと今後の課題

本稿では、グラフの彩色問題において、パラモ ジュレーション (等号調整代入) をベースにし た推論過程に、Hot List Strategy と呼ばれる 計算戦略を適用することの有効性を示した。評 価実験では、5 パターンの非ハミルトングラフ であるペテルセングラフを用いて、生成された **節数と、導出時にかかるCPU時間などの比較** 

を行った結果、提案手法の有効性が明らかにな った。今回は、2色彩色可能かどうかの判定を 行ったが、2色以上の彩色を行うには推論プロ グラムの再構築を行う必要がある。また、この 手法はラムゼー問題など、他のグラフ理論の問 題に適用できる可能性がある。

# 参考文献

[1] 辻旭人,富田悦次, "グラフ彩色問題の厳密解 アルゴリズム", 情報処理学会 数理モデル化と 問題解決, 2001年11月 Vol.2001 No.110 [2]田口浩、神野健哉、"ヒステリシスネットの同期 現象によるグラフ彩色問題の解法", 電子情報通 信学会 非線形問題研究会 NLP2003-15, 2003 年6月

[3] 白濱大作, 小野智司, 中山茂: "女王蟻戦略

を用いたACOに基づくグラフ彩色", 電気学会論 文誌 C, Vol.125, No.10, pp.1629-1630 (2005).

[4]Blas, A. Di, A. Jagota, and R. Hughey, Energy function-based approaches to graph coloring, pp. 81-91. IEEE Transactions on Neural Networks, volume 13 (2002), number 1

[5] Lorena L.A.N. and Furtado J.C. (2001). Constructive genetic algorithm for clustering problems. Evolutionary Computation, 9(3), pp. 309-328.

[6] Larry Wos, Gail W. Pieper: The Hot List Strategy. J. Autom. Reasoning 22(1): 1-44 (1999) [7] Larry Wos: The Problem of Finding a Strategy to Control Binary Paramodulation. J. Autom. Reasoning 4(1): 101-107 (1988)

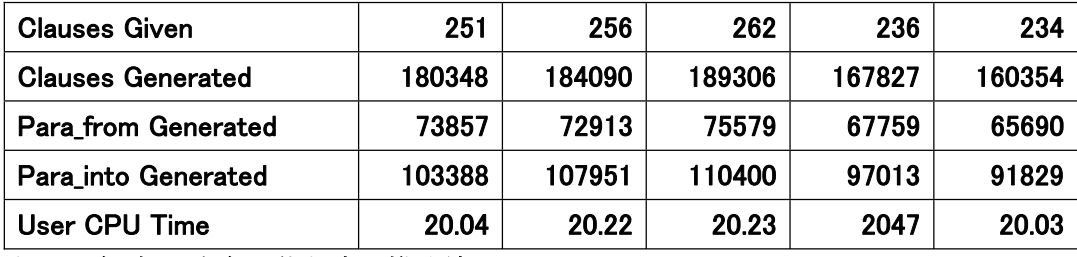

表3 N色グラフ彩色可能判定の推論結果

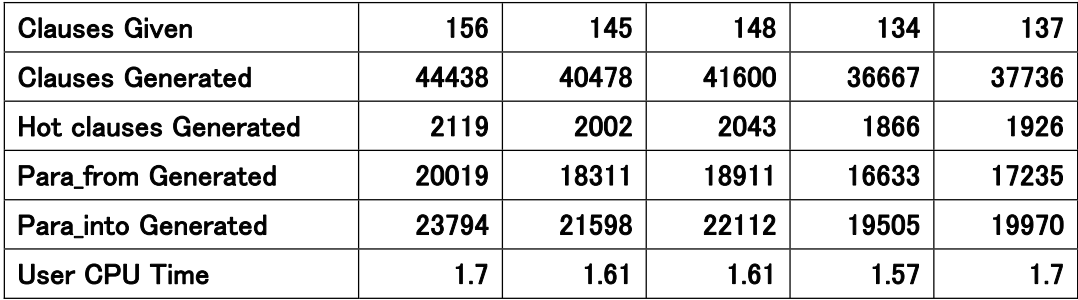

表4 N色グラフ彩色可能判定の推論結果 (Hot List Strategy 適用時)